## realme\_11 5G 數據漫遊開關

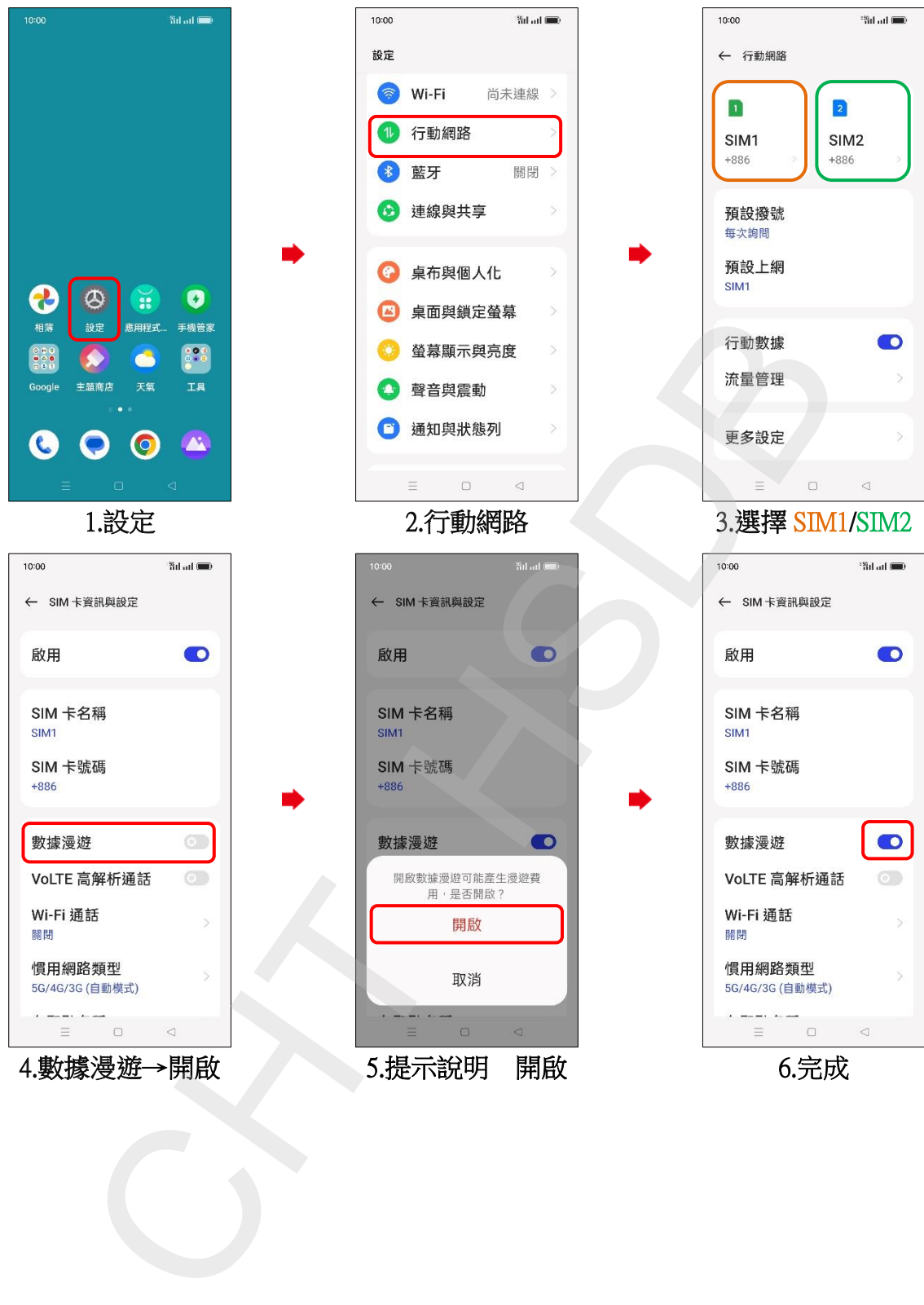